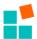

## 1 Integration into DOORS

## 1.1 Architecture

The architecture consists of two major parts: three DXL scripts on the DOORS side and an orchestration component at the OpenReq side. The following figure shows the main components and their interaction:

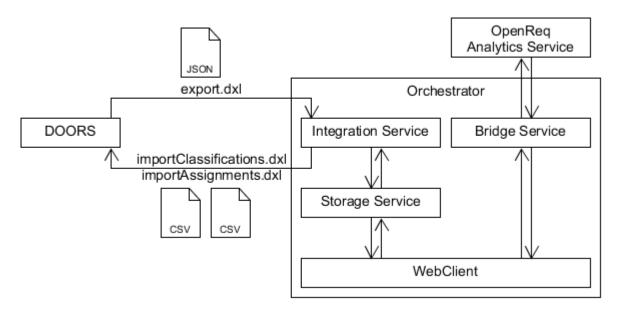

Figure 1: Architecture of DOORS integration

One DXL script exports the requirements from a DOORS module into a JSON file. The other two import the requirements' classifications and domain assignments, respectively, back into DOORS by reading CSV files. The README.md at https://github.com/OpenReqEU/doors-integration-scripts describes the details of the scripts and interfaces (JSON, CSV).

The orchestration component transforms the data from/to DOORS into OpenReq ontology format and calls the necessary OpenReq analytics services on the OpenReq platform http://api.openreq.eu/#/services. Typically, this requires some domain-specific decisions. Therefore, the orchestrator shall be tailor-made, i.e. implemented specifically for each application. It can be very simple: just doing a few transformations and calling some services via REST. Figure 1 shows a more elaborate approach which includes a storage service, a user interface, and a bridge to harmonize the interface to different variants and versions of services.

## 1.2 Installation

The necessary DXL scripts for DOORS integration and a description how to use them (see README.md) are available at GitHub: http://github.com/OpenReqEU/doors-integration-scripts.

The orchestrator must be developed specifically. Its main task is to glue the files used by the DXL scripts to the OpenReq analytics services. The minimal requirements for such a component (i.e. integration service or orchestrator application) are:

 Read exported requirements from JSON file (according to the schema defined in the README.md at GitHub)

©SIEMENS Page 1 of 4

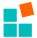

- Send requirements to an OpenReq analytics service (according to its specification on http://api.openreq.eu/#/services) to train a model
- Send requirements to a previously trained OpenReq analytics service to classify them
- Collect the classifications and export them into a CSV file (according to the schema defined in the README.md at GitHub)

## 1.3 Usage

A typical workflow comprises the following steps:

- Export from DOORS (generate JSON): exportToJSON\_withTypeAndDomains.dxl
- Process in OpenReq (call services): dependent on tailor-made orchestrator (see section 1.2)
- Update DOORS (set corresponding attribute values for requirements): importClassificationsFromCSV.dxl, importDomainAssignmentsFromCSV.dxl

Details about using the scripts in DOORS are described at https://github.com/OpenReqEU/doors-integration-scripts#using-the-scripts.

Example of a complete workflow in the Siemens trial (where we have a separate UI in OpenReq, so that we can call various analytics services such as classification and domain assignment):

DOORS requirements with empty Type and Domain

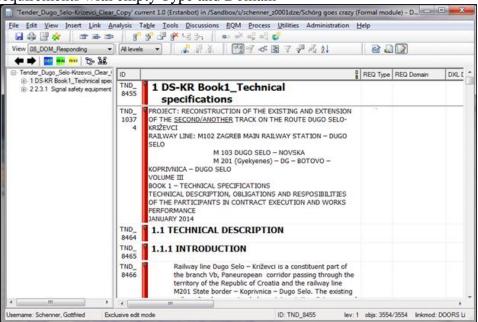

Figure 2: DOORS requirements with empty Type and Domain

Corresponding requirements in OpenReq after Export from DOORS

©SIEMENS Page 2 of 4

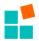

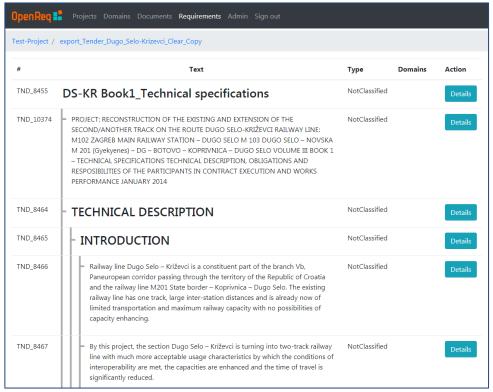

Figure 3: Corresponding requirements in OpenReq after Export from DOORS

• Type set after classification in OpenReq

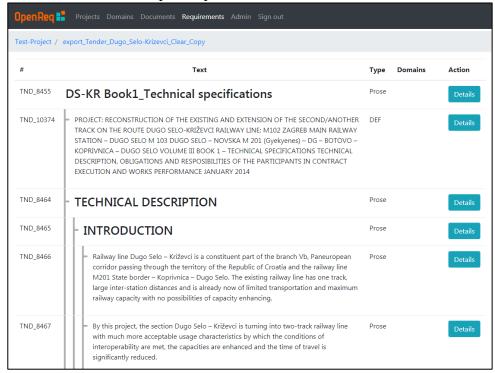

Figure 4: Type set after classification in OpenReq

Domains assigned for first requirement in OpenReq

©SIEMENS Page 3 of 4

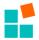

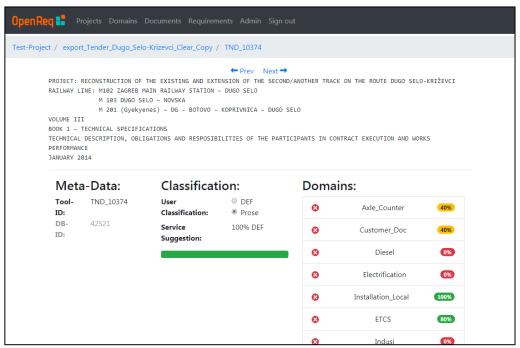

Figure 5: Domains assigned for first requirement in OpenReq

Attributes (Type, Domain) set in DOORS after Update

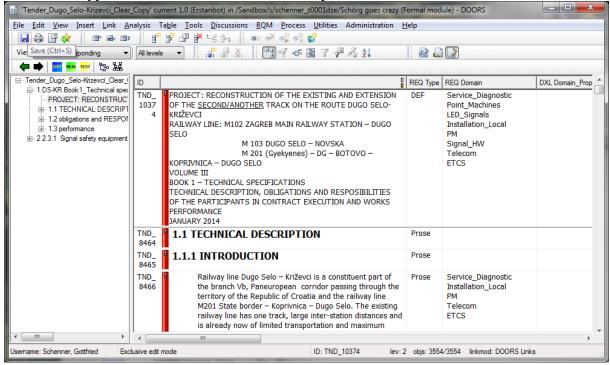

Figure 6: Attributes (Type, Domain) set in DOORS after Update

©SIEMENS Page 4 of 4